## **Exam Number/Code:**700-280

## **Exam Name:** Email Security for Field Engineers

**Version:** Demo

www.cert24.com original question and answer

QUESTION: 1

By default, how do Outbreak filters avoid quarantining false positives?

A. False positives do not occur as the Anti-Virus engine will check the signature against the incoming mail. Only positive matches against the signature are quarantined for checking later on.

B. False positives are released as updates provide a better description of suspected attachment.

C. Positive matches are not quarantined. They are dropped.

D. All false positives must be quarantined until a Virus signature is received so that they can be checked.

Answer: B

QUESTION: 2

Which of the following two RAT entries will accept mail for example.com and all of its subdomains? (Choose two.)

A. \*@example.com

- B. .example.com
- C. example.com
- D. \*@\*.example.com

Answer: B,C

QUESTION: 3

A new C-160 has been delivered and needs to be configured.What subnet and C-Series interface does your laptop need to be configured on?

A. Data1192.168.10.0/24 B. Data 2192.168.10.0/24 C. Data2192.168.42.0/24 D. Data1192.168.42.0/24

Answer: D

QUESTION: 4

Which command is used to enable weighted filtering in an Email Security Appliance?

- A. policyconfig
- B. dictionaryconfig
- C. filters
- D. weightedconfig

Answer: B

QUESTION: 5

Which option describes when a DLP incident occurs?

- A. when potentially sensitive content appears in a message
- B. when one or more users receive classified information via email
- C. when a system administrator fails to enable the DLP feature key
- D. if a message contains a number that looks like a credit card number

Answer: A

QUESTION: 6

Which option correctly describes the encryption technologies that should be used with "TLS Preferred" Guaranteed Secure Delivery?

- A. Try to use TLS. If it fails, use envelope encryption.
- B. Try envelope encryption first. If it fails, use TLS.
- C. Always use envelope encryption.
- D. Always use TLS. If TLS fails, bounce the message.

Answer: A

QUESTION: 7

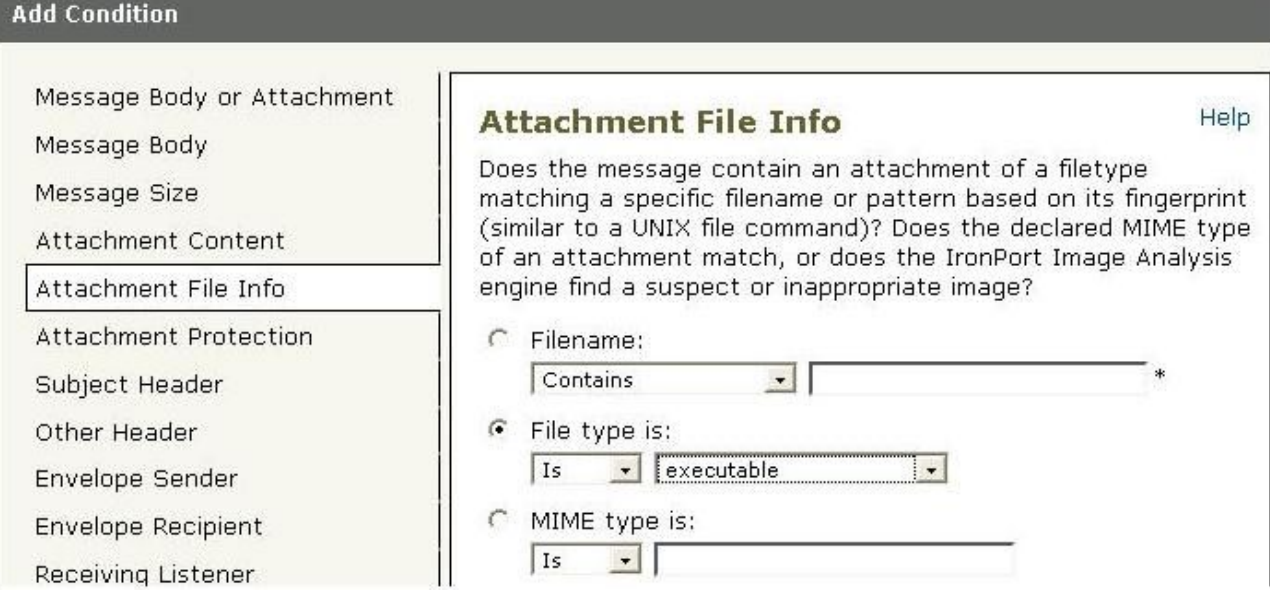

Refer to the exhibit. Based on the Add Condition menu which of listed file attachments will be matched? (Choose two.)

A. A .msi attachment that has had its file extension changed to .pdf

- B. A .pdf attachment that has had its file extension changed to .exe.
- C. A.pdf attachment
- D. A .exe attachment.

Answer: B,D

QUESTION: 8

While running the system setup wizard, what are the default settings for Senderbase Network Participation and Auto Support?

A. SBNP: onAuto Support: on B. SBNP: onAuto Support: off C. SBNP: offAuto Support: off D. SBNP: offAuto Support: on

Answer: A

## QUESTION: 9

At what point in the SMTP conversation can the SMTP client send message headers?

- A. Between RCPTTO and DATA
- B. Between HELO and MAIL FROM
- C. Between DATA and a period"." on a single line
- D. Between MAIL FROM and RCPTTO

Answer: C

QUESTION: 10

What is the best solution to prevent directory harvest attacks?

A. Create an access list as a content dictionary and match this resource, with a content filter, against incoming emails.

- B. Specify all of the legitimate mailbox addresses in the RAT.
- C. Enable LDAP Accept.

D. Create an access list as a content dictionary and match this resource, with a message filter, against incoming emails

Answer: C